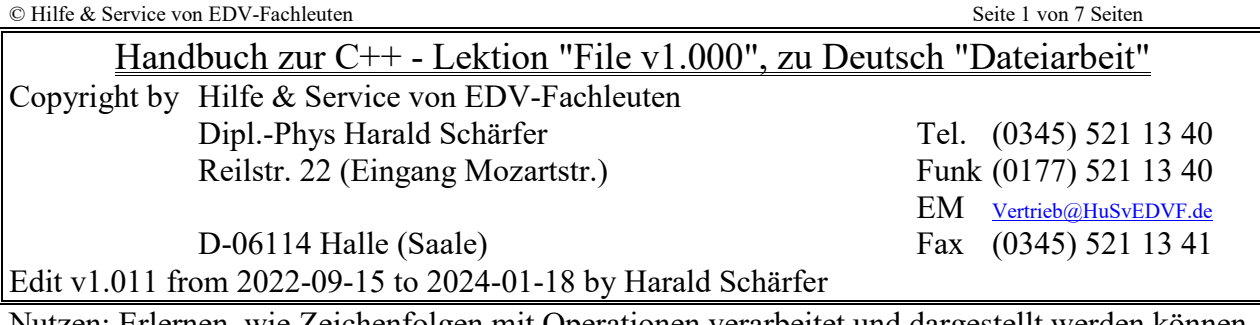

Nutzen: Erlernen, wie Zeichenfolgen mit Operationen verarbeitet und dargestellt werden können.

## **Inhaltsverzeichnis**

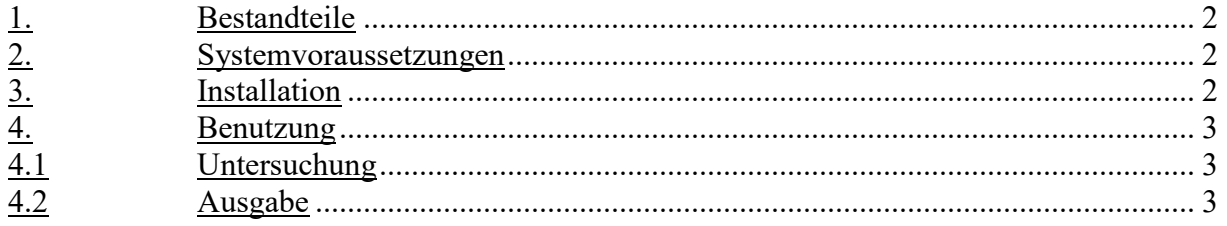

### **1. Bestandteile**

Das Programm wurde mit der Entwicklungsumgebung "Code:Block" entwickelt besteht aus folgenden x Komponenten.

 $\mathbf{F}$ 

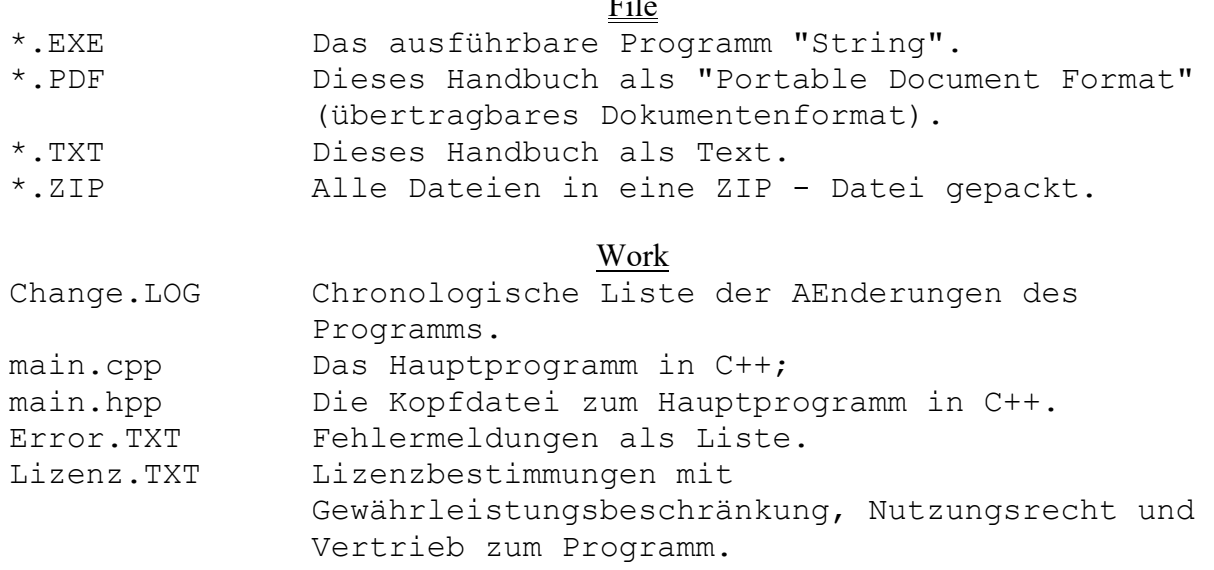

## **2. Systemvoraussetzungen**

Das Programm wurde erfolgreich Ausführung und Nutzung getestet unter

- Code::Block v20.03;
- Windows 7 Prof. 64Bit;
- Windows 10 Prof. 64Bit

# **3. Installation**

Wie Code::Blocks oder eine andere Entwicklungsumgebung für C/C++ installiert wird, ist hier nicht das Thema. Kopieren Sie die Dateien in ein Projektverzeichnis mit den Namen "String" und benutzen Sie den Quelltext, um das was Sie darin gesucht haben, zu verstehen.

### **4. Benutzung**

Hier soll gezeigt werden wie im Quelltext von "main.cpp" und "main.hpp" mit Dateien umgegangen werden kann.

### 4.1 Untersuchung

Untersucht wurden folgende Methoden in der Dateiarbeit:

- Auflisten der Informationen aller Dateien in einem vorgegebenen Verzeichnis
	- $0 = f1 list("C:\Source\\CPP\\Lektion\\01Basic\\File\\Tmp");$
- In einem Verzeichnis eine Datei erstellen und etwas hinein schreiben.
	- $0 = f1$  write("C:\\Source\\CPP\\Lektion\\01Basic\\File\\Tmp", "LogBuch.TXT");
- Einer vorhandene Datei in ein Backup umzubenennen, dabei ein evtl. vorhandenes Backup löschen! Hilfreich vorab, wenn eine Datei NEU erstellt werden soll.
	- $0 = \frac{T\Delta K(T\text{C})\Delta^2}{\Delta^2}$

### 4.2 Ausgabe

Siehe Ausgabedatei 01.TXT!

```
1. Auflisten der Informationen aller Dateien in einem Verzeichnis; 
------------------------------------------------------------------ 
Gegeben: 
- Pfad: C:\Source\CPP\Lektion\01Basic\File\Tmp 
Verzeichnisinformationen auslesen 
--------------------------------- 
Das Verzeichnis DIR *pVerz0 existiert und hat folgende Daten: 
- dd dta
   . attrib: 1245376 
   . name: 
   . size: 0 
  . time access: 0
   . time_create: 1250136 
  . time write: 0
- dd_dir 
  . d ino: 0
   . d_name: 
  . d_namlen: 0
  . d reclen: 0
- dd handle: -1- dd_name: C:\Source\CPP\Lektion\01Basic\File\Tmp\*
- dd stat: 0Der jeweilige Verzeichnis-Eintrag dirent *pVerz1 existiert und hat jeweils 
folgende Daten: 
- Dateiname: .
  d_ino: 0 
  d reclen: 0
   d_namlen: 1 
   d_reclen: 0 
  stat(strDName.c str(), &Status);
  - dev t st dev: 2 - ushort st_ino: 0 
  - ushort st_mode: rwx fuer ugo: 407770 41FFH -> Verzeichnis
  - short st_nlink: 1
  - ushort st_uid: 0
  - ushort st qid: 0
  - dev t st<sup>-</sup>rdev: 2
  - off<sup>-</sup>t st<sup>-</sup>size: 0
  - time t st atime: 1705557547
  - time<sup>t</sup> st<sup>_</sup>mtime: 1705557547
  - time t st ctime: 1617945399
- Dateiname: .. 
   d_ino: 0
```

```
© Hilfe & Service von EDV-Fachleuten Seite 4 von 7 Seiten Seite 4 von 7 Seiten Seite 4 von 7 Seiten Seite 4 von 7 Seiten Seite 4 von 7 Seiten Seite 4 von 7 Seiten Seite 4 von 7 Seiten Seite 4 von 7 Seiten Seite 4 von 7 Sei
  d reclen: 0
   d_namlen: 2 
   d_reclen: 0 
  stat(strDName.c_str(), &Status);
  - dev t st dev: 2
  - ushort s\overline{t} ino: 0
  - ushort st mode: rwx fuer ugo: 407770 41FFH -> Verzeichnis
  - short st nlink: 1
  - ushort st uid: 0
  - ushort st gid: 0
  - dev t st rdev: 2
  - off t st size: 0
  - time t st atime: 1705555592
  - time t st mtime: 1705555592
  - time t st ctime: 1601791913
- Dateiname: 20240105.BAK 
   d_ino: 0 
  d reclen: 0
   d_namlen: 12 
   d_reclen: 0 
  stat(strDName.c str(), &Status);
  - dev t st dev: 2
  - ushort st ino: 0- ushort st_mode: rwx fuer ugo: 407770 41FFH -> Verzeichnis
  - short st_nlink: 1
  - ushort st_uid: 0
  - ushort st_gid: 0
  - dev t strdev: 2
  - off<sup>-</sup>t st<sup>-</sup>size: 0
  - time_t st_atime: 1705555592
  - time t st mtime: 1705555592
  - time<sup>t</sup> st<sup>-</sup>ctime: 1601791913
- Dateiname: bin 
   d_ino: 0 
  d reclen: 0
   d_namlen: 3 
  d reclen: 0
  stat(strDName.c_str(), &Status);
  - dev t st dev: 2
  - ushort st ino: 0
  - ushort st_mode: rwx fuer ugo: 407770 41FFH -> Verzeichnis
   - short st_nlink: 1 
   - ushort st_uid: 0 
   - ushort st_gid: 0 
  - dev_t st_rdev: 2
   - off_t st_size: 0 
   - time_t st_atime: 1705557548 
  - time<sup>t</sup> st<sup>_mtime:</sup> 1604646709
  - time t st ctime: 1603950828
- Dateiname: doc 
   d_ino: 0 
  d reclen: 0
   d_namlen: 3 
  d reclen: 0
  stat(strDName.c str(), &Status);
  - dev t st dev: 2
  - ushort st ino: 0
  - ushort st mode: rwx fuer ugo: 407770 41FFH -> Verzeichnis
  - short st nlink: 1
  - ushort st uid: 0
  - ushort st gid: 0
  - dev t st rdev: 2
  - off t st size: 0
```

```
© Hilfe & Service von EDV-Fachleuten Seite 5 von 7 Seiten Seite 5 von 7 Seiten Seite 5 von 7 Seiten Seite 5 von 7 Seiten Seite 5 von 7 Seiten Seite 5 von 7 Seiten Seite 5 von 7 Seiten Seite 5 von 7 Seiten Seite 5 von 7 Sei
  - time t st atime: 1705557548
  - time t st mtime: 1604646709
  - time t st ctime: 1603950828
- Dateiname: Hallo.depend 
   d_ino: 0 
  d reclen: 0
   d_namlen: 12 
  d reclen: 0
  stat(strDName.c_str(), &Status);
  - dev t st dev: 2
  - ushort st ino: 0
  - ushort st mode: rwx fuer ugo: 407770 41FFH -> Verzeichnis
  - short st nlink: 1
  - ushort st uid: 0
  - ushort st gid: 0
  - dev t st rdev: 2
  - off t st size: 0
   - time_t st_atime: 1705557548 
  - time t st mtime: 1604646709
   - time_t st_ctime: 1603950828 
- Dateiname: Hallo.layout 
   d_ino: 0 
   d_reclen: 0 
   d_namlen: 12 
  d reclen: 0
  stat(strDName.c str(), &Status);
  - dev t st dev: 2- ushort st ino: 0
  - ushort st_mode: rwx fuer ugo: 407770 41FFH -> Verzeichnis
  - short st_nlink: 1
  - ushort st_uid: 0
  - ushort st gid: 0
 - dev_t st_rdev: 2 
 - off_t st_size: 0 
   - time_t st_atime: 1705557548 
  - time t st mtime: 1604646709
  - time t st ctime: 1603950828
- Dateiname: Hallo build log.html
   d_ino: 0 
  d reclen: 0
   d_namlen: 20 
  d reclen: 0
  stat(strDName.c_str(), &Status);
  - dev t st dev: 2
   - ushort st_ino: 0 
  - ushort st_mode: rwx fuer ugo: 407770 41FFH -> Verzeichnis
  - short st_nlink: 1
  - ushort st_uid: 0
   - ushort st_gid: 0 
  - dev t strdev: 2
  - off t st size: 0
   - time_t st_atime: 1705557548 
  - time t st mtime: 1604646709
  - time t st ctime: 1603950828
- Dateiname: HB.txt 
   d_ino: 0 
  d reclen: 0
   d_namlen: 6 
  d reclen: 0
  stat(strDName.c_str(), &Status);
  - dev t st dev: 2
  - ushort st ino: 0
```

```
© Hilfe & Service von EDV-Fachleuten Seite 6 von 7 Seite 6 von 7 Seiten Seite 6 von 7 Seiten Seite 6 von 7 Seiten Seite 6 von 7 Seiten Seite 6 von 7 Seiten Seite 6 von 7 Seiten Seite 6 von 7 Seiten Seite 6 von 7 Seiten Sei
  - ushort st mode: rwx fuer ugo: 407770 41FFH -> Verzeichnis
  - short st nlink: 1
  - ushort st_uid: 0
  - ushort st gid: 0
  - dev_t st_rdev: 2
  - off t st size: 0
  - time t st atime: 1705557548
  - time t st mtime: 1604646709
   - time_t st_ctime: 1603950828 
- Dateiname: LogBuch.BAK
   d_ino: 0 
  d reclen: 0
   d_namlen: 11 
  d reclen: 0
  stat(strDName.c str(), &Status);
  - dev t st dev: 2
  - ushort st ino: 0
  - ushort st mode: rwx fuer ugo: 40777O 41FFH -> Verzeichnis
  - short st nlink: 1
  - ushort st<sup>uid: 0</sup>
  - ushort st_gid: 0
  - dev t strdev: 2
  - off t st size: 0
  - time t st<sup>_</sup>atime: 1705557548
  - time<sup>t</sup> st<sup>_</sup>mtime: 1604646709
   - time_t st_ctime: 1603950828 
- Dateiname: obj 
   d_ino: 0 
   d_reclen: 0 
   d_namlen: 3 
  d reclen: 0
  stat(strDName.c str(), &Status);
  - dev t st dev: 2
   - ushort st_ino: 0 
  - ushort st mode: rwx fuer ugo: 407770 41FFH -> Verzeichnis
   - short st_nlink: 1 
  - ushort st uid: 0
   - ushort st_gid: 0 
 - dev_t st_rdev: 2 
 - off_t st_size: 0 
  - time t st atime: 1705557548
   - time_t st_mtime: 1636006067 
  - time t st ctime: 1635920649
- Dateiname: v0.030 
   d_ino: 0 
   d_reclen: 0 
   d_namlen: 6 
   d_reclen: 0 
  stat(strDName.c_str(), &Status);
  - dev t st dev: 2- ushort st ino: 0
  - ushort st_mode: rwx fuer ugo: 407770 41FFH -> Verzeichnis
  - short st nlink: 1
  - ushort st uid: 0
  - ushort st_gid: 0
  - dev t st rdev: 2
  - off t st size: 0
  - time t st<sup>-</sup>atime: 1705557548
  - time t st mtime: 1636006067
  - time t st ctime: 1635920649
- Dateiname: v1.010 
   d_ino: 0
```

```
© Hilfe & Service von EDV-Fachleuten Seite 7 von 7 Seiten Seite 7 von 7 Seiten Seite 7 von 7 Seiten Seite 7 von 7 Seiten Seite 7 von 7 Seiten Seite 7 von 7 Seiten Seite 7 von 7 Seiten Seite 7 von 7 Seiten Seite 7 von 7 Sei
  d reclen: 0
   d_namlen: 6 
   d_reclen: 0 
  stat(strDName.c_str(), &Status);
  - dev t st dev: 2
  - ushort s\overline{t} ino: 0
  - ushort st mode: rwx fuer ugo: 407770 41FFH -> Verzeichnis
  - short st nlink: 1
  - ushort st uid: 0
  - ushort st gid: 0
  - dev t st rdev: 2
  - off t st size: 0
  - time t st atime: 1705557548
  - time t st mtime: 1636006067
  - time t st ctime: 1635920649
- Dateiname: v1.020 
   d_ino: 0 
  d reclen: 0
   d_namlen: 6 
   d_reclen: 0 
  stat(strDName.c str(), &Status);
  - dev t st dev: 2
  - ushort st ino: 0- ushort st_mode: rwx fuer ugo: 407770 41FFH -> Verzeichnis
  - short st_nlink: 1
  - ushort st_uid: 0
  - ushort st_gid: 0
  - dev t strdev: 2
  - off<sup>-</sup>t st<sup>-</sup>size: 0
  - time_t st_atime: 1705557548
  - time<sup>-</sup>t st<sup>-</sup>mtime: 1636006067
  - time<sup>t</sup> st<sup>-</sup>ctime: 1635920649
Anzahl der Verzeichniss-Eintraege: 14 Stueck. 
2. Datei oeffnen, etwas hinein schreiben und schlieszen; 
 -------------------------------------------------------- 
Gegeben: 
- Pfad: C:\Source\CPP\Lektion\01Basic\File\Tmp 
- Datei: LogBuch.TXT 
Text: Hallo Datei LogBuch!, Groesze: 20 
Text: Zweite Zeile. 
 Und ein Zeilenumbruch zuvor!, Groesze: 44 
3. Eine vorhandene Datei in ein Backup umbenennen; 
  ------------------------------------------------- 
Gegeben: 
- Pfad: C:\Source\CPP\Lektion\01Basic\File\Tmp 
- bisheriger Dateiname.Typ: LogBuch.TXT 
4. Programm File v1.000 schlieszen und Beenden. 
----------------------------------------------- 
Process returned 0 (0x0) execution time : 1.094 s
Press any key to continue. 
******* EOF *******
```